# **Current Feature Usage API**

o

This page refers to functionality that has been removed from License Statistics. This information no longer applies to License Statistics v6.3 and newer.

The Current Feature Usage endpoint delivers license usage metrics specific to the [Current Feature Usage,](https://docs.x-formation.com/display/LICSTAT/Current+Feature+Usage) allowing you to monitor statistics for the currently selected feature on the license server of your choosing.

### **Obtaining information about current feature usage**

You can easily fetch metrics about current feature usage for a given feature by sending the following HTTP request.

```
GET /api/v1/report/feature/${featureId}/current-usage/${returnType}
```
where \$ indicates a variable value that you can replace with a value that best suits your needs. The possible parameters are described below.

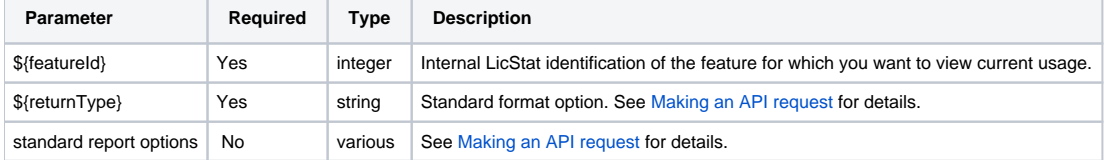

#### **Response**

On success, the report will contain one row for each **license session** for a specified feature. Each row consists of the following columns.

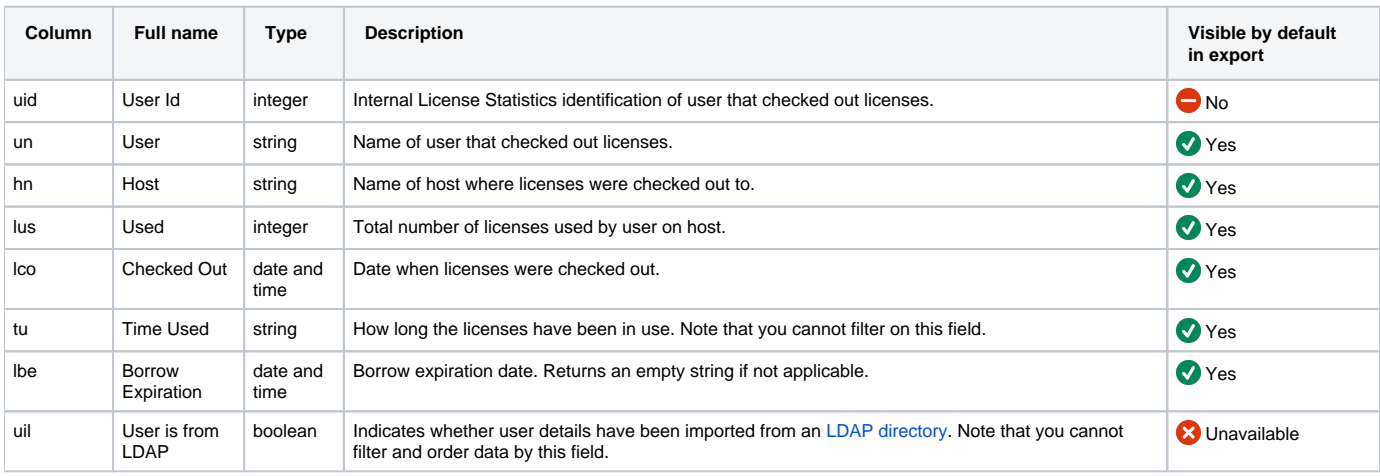

Note that the order in the table is the default order of the columns in the exported file.

#### **Example**

Say you would like to download data in a CSV file about current feature usage for feature "1". To generate this data set, enter a command similar to the following.

curl -H "X-Auth-token: token" "http://yourdomain/api/v1/report/feature/1/current-usage/csv"

## **Obtaining information about feature usage during given day**

You can easily fetch metrics about feature usage during a given day by sending the following HTTP request.

GET /api/v1/report/feature/\${featureId}/usage/chart/json?day=\${YYYY-MM-DD}

where \$ indicates a variable value that you can replace with a value that best suits your needs. The possible parameters are described below.

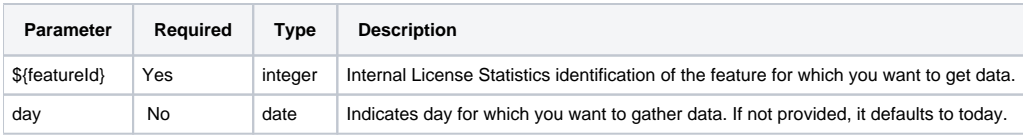

This report supports only JSON format.

## **Response**

On success, this report will contain one row for each **5-minute-long period** with usage statistic for the specified feature throughout the period.

Periods are from midnight, each 5 minutes (00:00-00:05, 00:05-00:10, 00:10-0:15, ...).

Each row consists of the following columns:

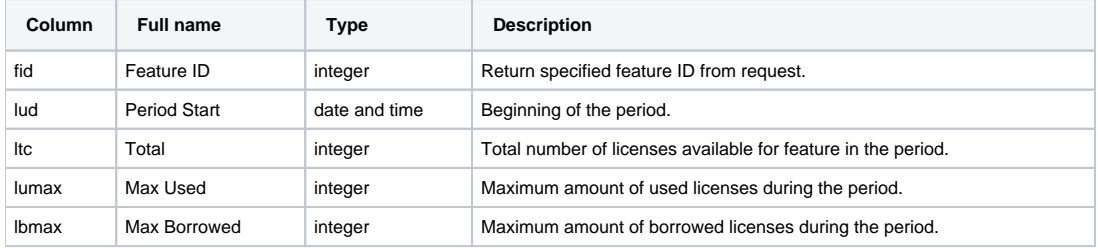